### LDAP (Lightweight Directory Access Protocol)

tzute

## What is Directory Service?

### What is Directory Service (目錄服務)

- Highly optimized for reads.
- Implements a distributed model for storing information.
- Can extend the type of information it stores
- Has advanced search capabilities.
- Has loosely consistent replication among directory servers.

**Q** Domain Name Service

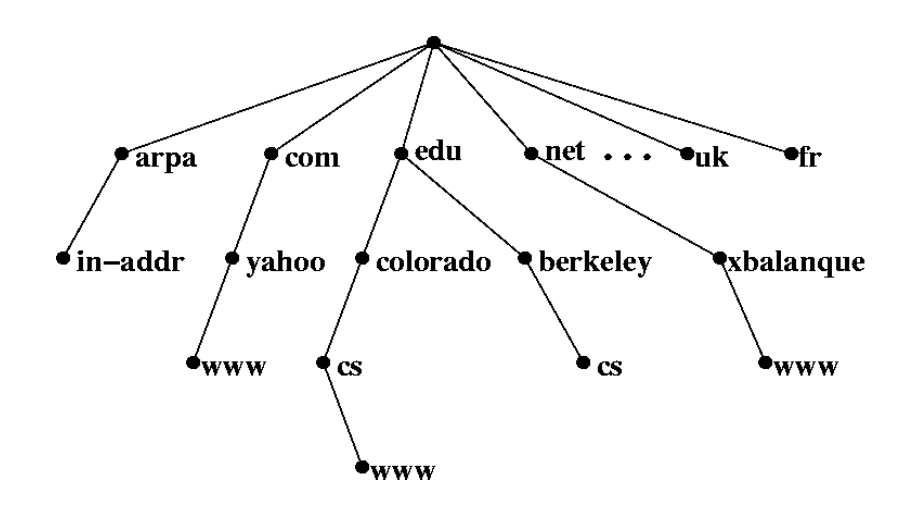

# What is LDAP

□ Lightweight Directory Access Protocol (LDAP)

- LDAP v3: RFC 3377
- RFC 2251-2256, 2829, 2830, 3377

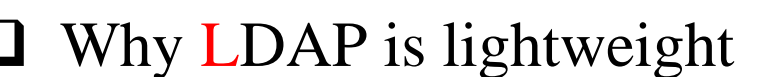

- subset of X.500
- X.500 is based on OSI model
- LDAP is based on TCP/IP model
- $LDAP$  omits many  $X.500$  operations that are rarely used
- Providing a smaller and simpler set of operations

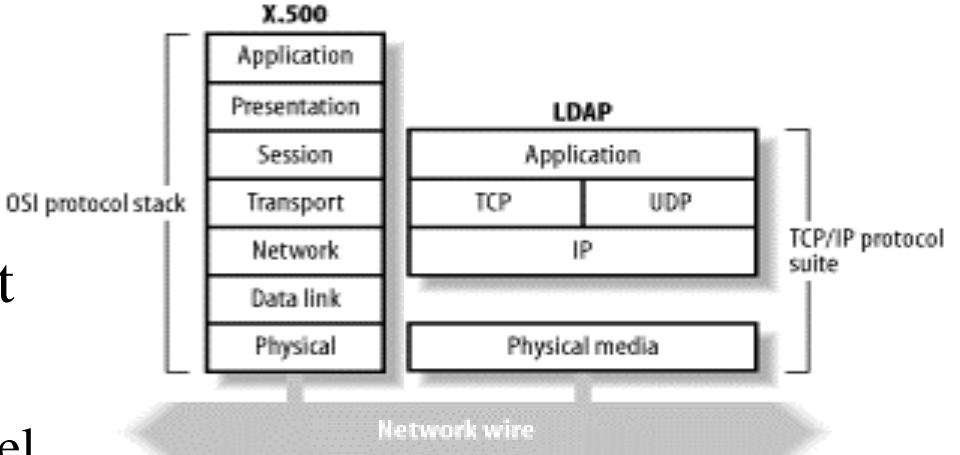

# LDAP Directory Information Tree (DIT)

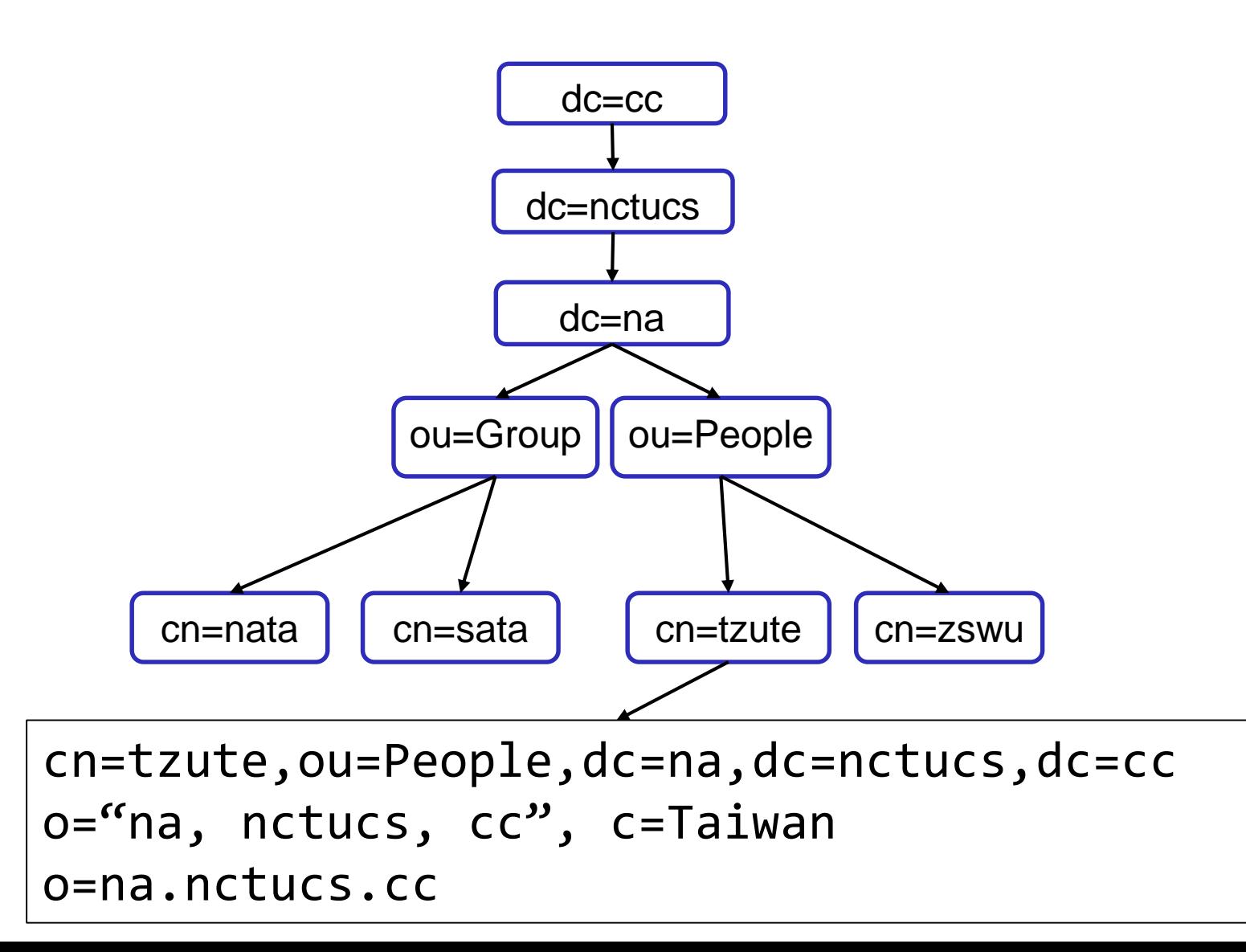

# LDAP Directory Information Tree (DIT)

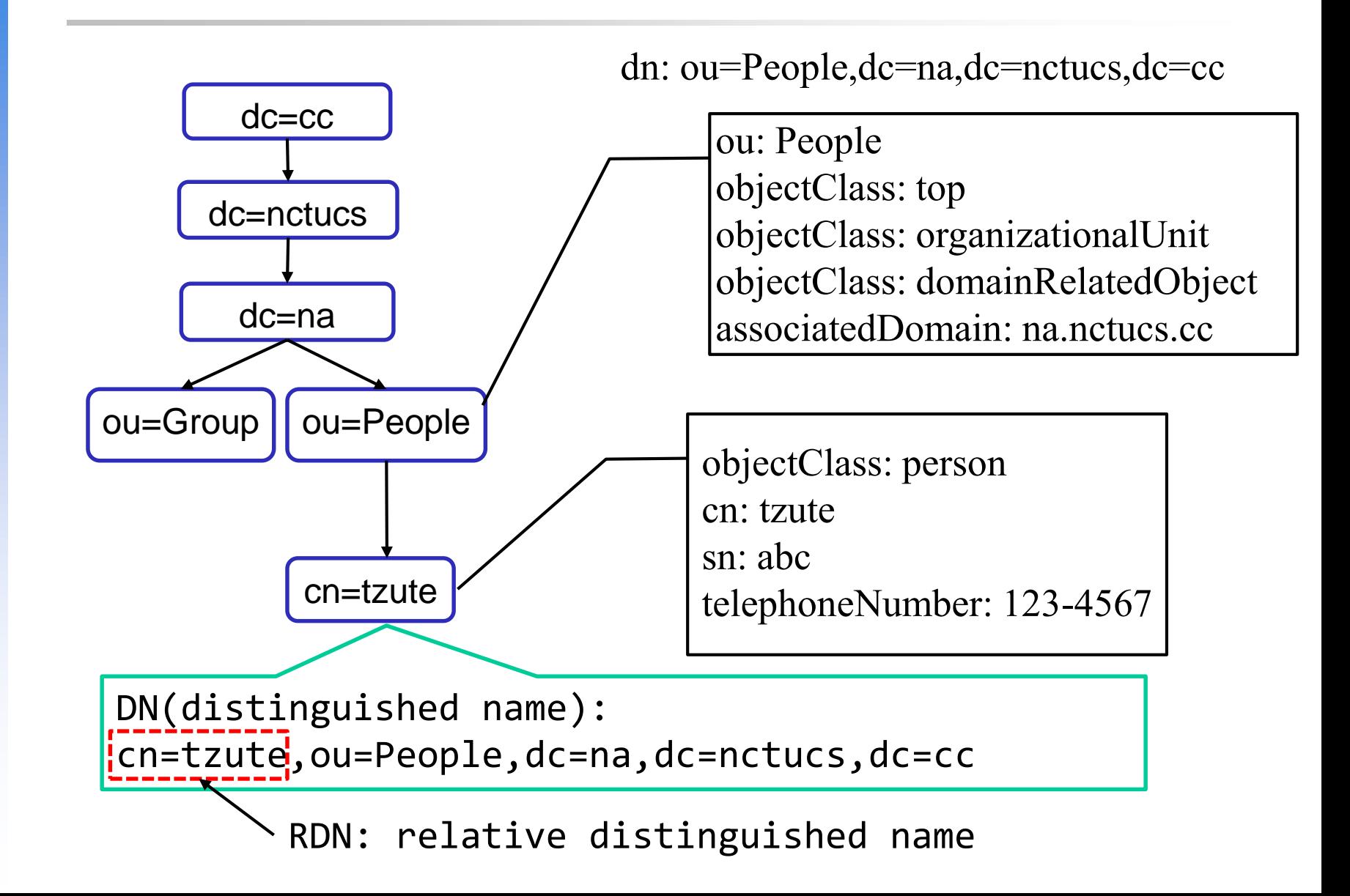

#### □ LDAP Interchange Format (LDIF)

- Defined in RFC 2849
- standard text file format for storing LDAP configuration information and directory contents
- An LDIF file is
	- A collection of entries separated from each other by blank lines
	- 2. A mapping of attribute names to values
	- 3. A collection of directives that instruct the parser how to process the information
- The data in the LDIF file must obey the schema rules of your LDAP directory

### ■ Sample LDIF

# sample entry dn: cn=tzute,ou=people,dc=na,dc=nctucs,dc=cc objectClass: person cn: tzute telephoneNumber: 123-4567

dc=cc

dc=nctucs

dc=na

 $ou=people \mid \text{ou}=group$ 

cn=tzute

dn: distinguished name rdn: relative dn ou: organizational unit dc: domain component

cn: comman name

DN(distinguished name):

cn=tzute,ou=people,dc=nap,dc=nctucs,dc=cc

RDN: relative distinguished name

### ■ Sample LDIF - Modify one dn

# modify user info dn: cn=tzute,ou=people,dc=na,dc=nctucs,dc=cc changetype: modify add: description description : NA TA

replace: telephoneNumber telephoneNumber : 0987654321

objectClass: person cn: tzute sn: abc telephoneNumber : 123-4567

-

objectClass: person cn: tzute sn: abc description : NA TA telephoneNumber : 0987654321

#### Sample LDIF - Modify more than one dn

# modify user info dn: cn=tzute,ou=people,dc=na,dc=nctucs,dc=cc changetype: modify add: description description : NA TA

dn: cn=zswu,ou=people,dc=na,dc=nctucs,dc=cc changetype: modify add: description description : NA TA

# LDAPv3 overview - objectClass

#### /usr/local/etc/openldap/schema/core.schema

```
objectclass (2.5.6.6 NAME 'person'
DESC 'RFC2256: a person'
SUP top STRUCTURAL
MUST (sn $cn)
MAY ( userPassword $ telephoneNumber $ seeAlso $ description ) )
```

```
ObjectClassDescription = "(" whsp
numericoid whsp ; ObjectClass identifier
[ "NAME" gdescrs ]
[ "DESC" gdstring ]
[ "OBSOLETE" whsp ]
[ "SUP" oids ] ; Superior ObjectClasses
[ ( "ABSTRACT" / "STRUCTURAL" / "AUXILIARY" ) whsp ]
        ; default structural
[ "MUST" oids ] ; AttributeTypes
[ "MAY" oids ] ; AttributeTypes
whsp ")"
```
[http://www.openldap.org/doc/admin24/schema.html](http://www.openldap.org/doc/admin23/schema.html)

# LDAPv3 overview - objectClass

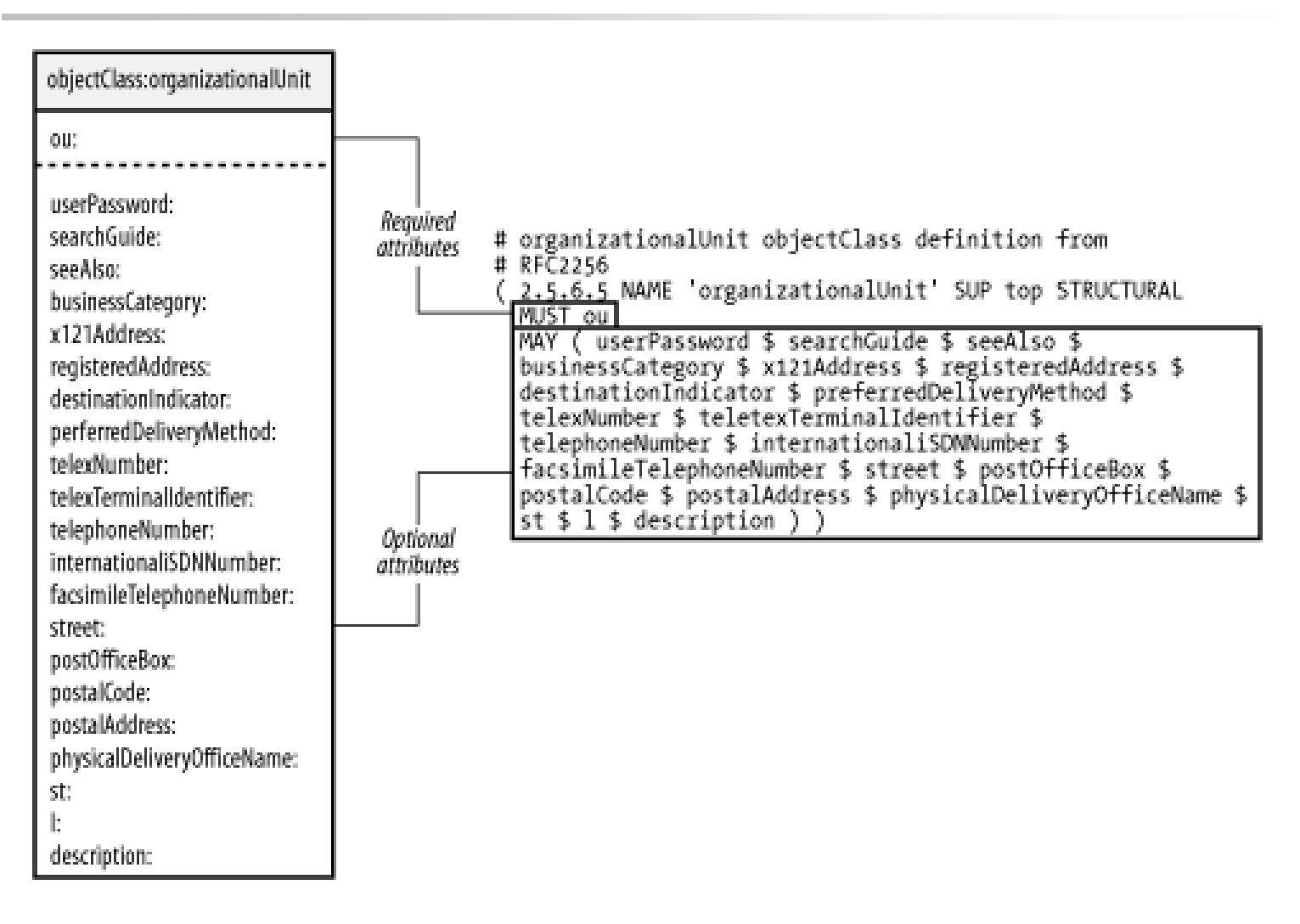

[http://www.openldap.org/doc/admin24/schema.html](http://www.openldap.org/doc/admin23/schema.html)

### LDAPv3 overview - Attribute

attributetype (2.5.4.20 NAME 'telephoneNumber' DESC 'RFC2256: Telephone Number' EQUALITY telephoneNumberMatch SUBSTR telephoneNumberSubstringsMatch SYNTAX 1.3.6.1.4.1.1466.115.121.1.50{32} )

Matching rules Type Server should support values of this length

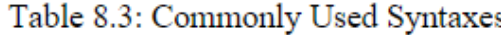

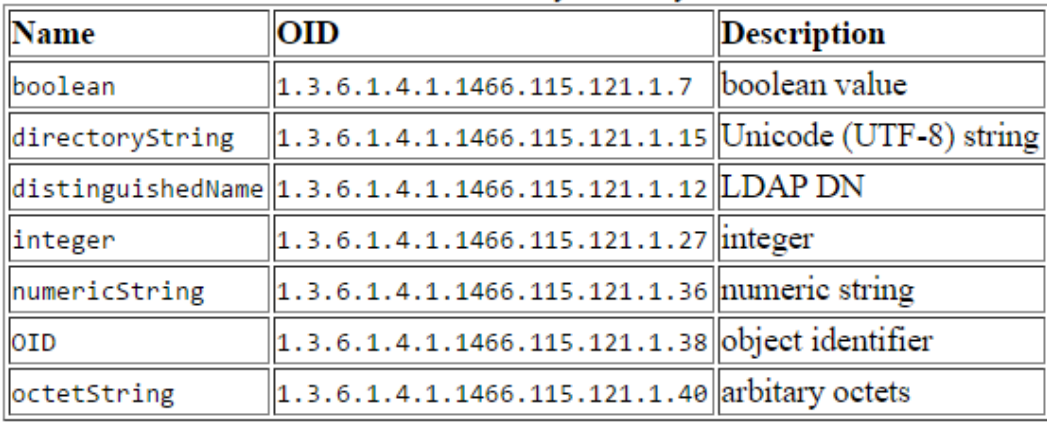

[http://www.openldap.org/doc/admin24/schema.html](http://www.openldap.org/doc/admin23/schema.html)

# Comparison with relational databases

- $\Box$  It is tempting to think that having a RDBMS backend to the directory solves all problems. However, it is wrong.
- $\Box$  This is because the data models are very different. Representing directory data with a relational database is going to require splitting data into multiple tables.

### OpenLDAP

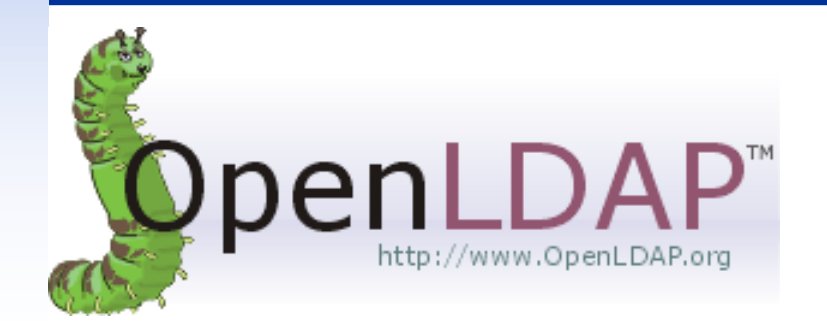

# OpenLDAP (on FreeBSD)

### **I** Installation

- pkg install openidap-server
- cd /usr/ports/net/openldap-server24 ; make install clean

### slapd.conf

- Blank lines and lines beginning with a pound sign (#) are ignored
- Parameters and associated values are separated by whitespace characters
- A line with a blank space in the first column is considered to be a continuation of the previous one.

# slapd.conf

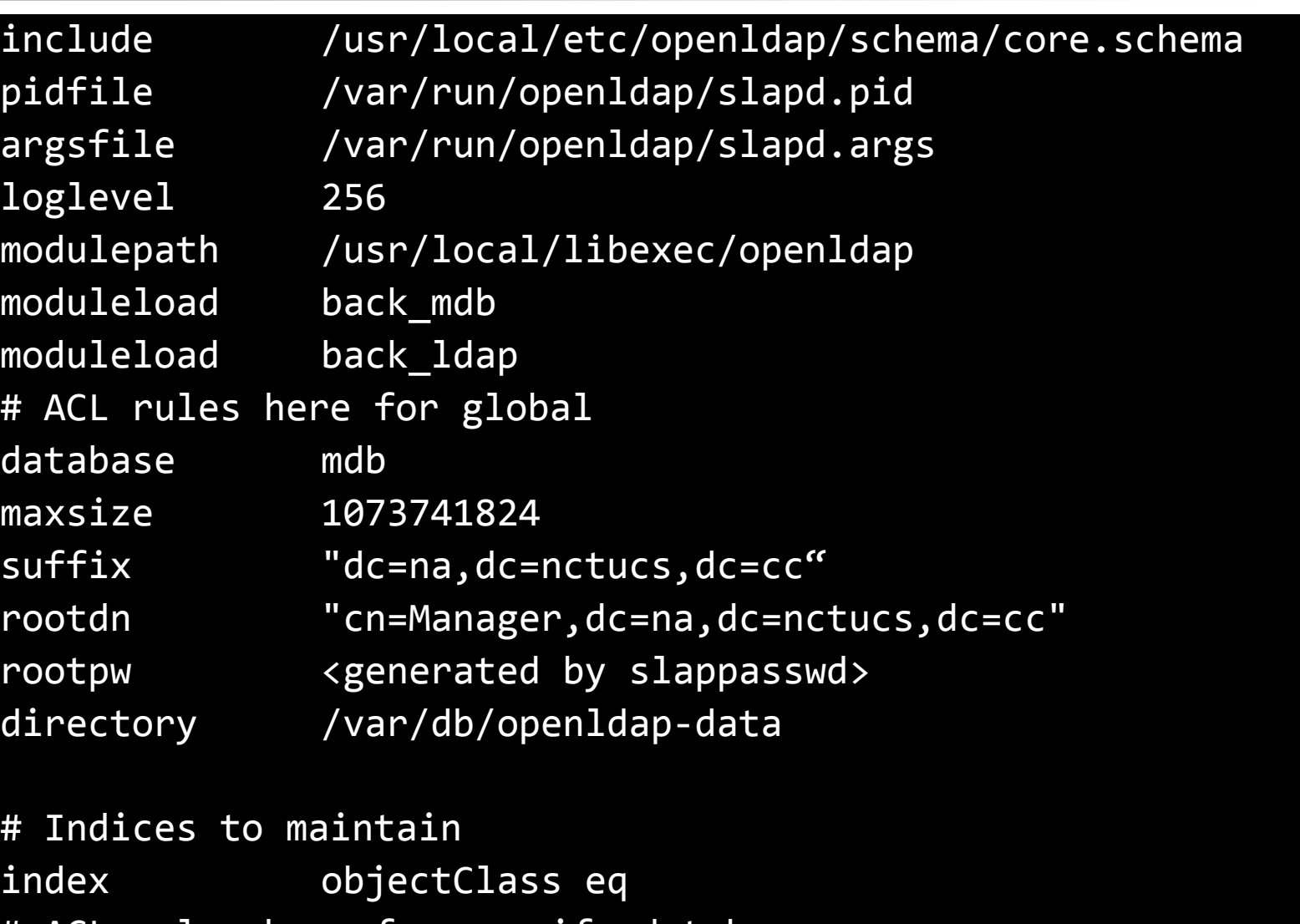

# ACL rules here for specify database

# Directory ACL

#### access to dn.exact="cn=Manager,dc=na,dc=nctucs,dc=cc" by peername.ip="127.0.0.1" auth by users none by anonymous none by \* none access to attrs=userPassword by self write by anonymous auth by dn.base="cn=Manager,dc=na,dc=nctucs,dc=cc" write by  $*$  none access to attrs=englishname,birthdate by self write

- by users read
- by anonymous read

# Directory ACL

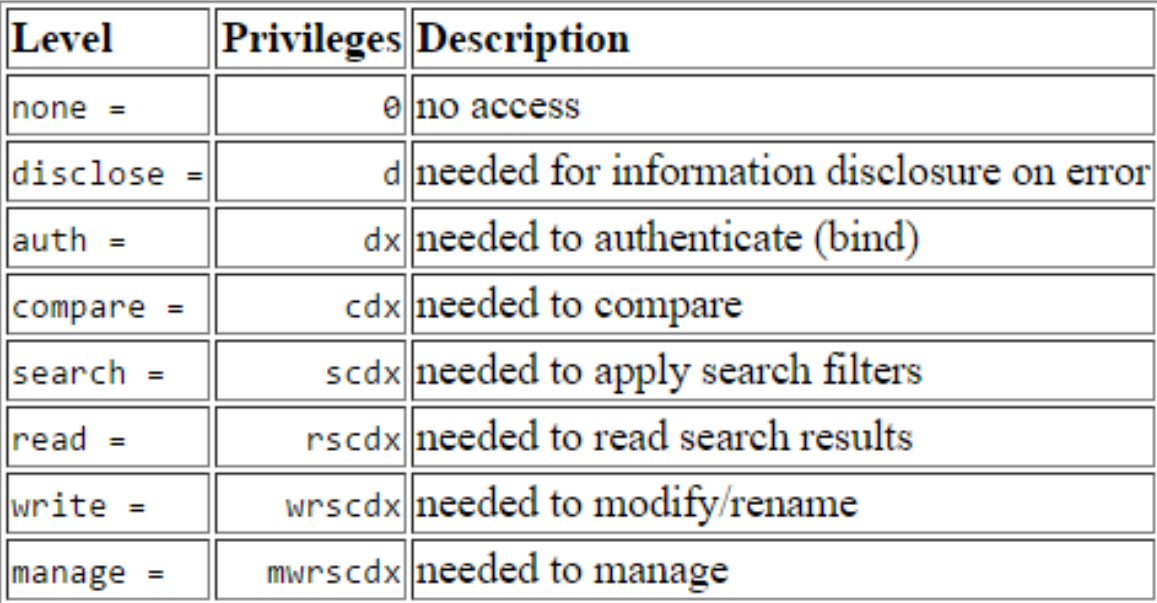

<http://www.openldap.org/doc/admin24/access-control.html>

# **Overlay**

 $\square$  Software components that provide hooks to functions analogous to those provided by backends, which can be stacked on top of the backend calls and as callbacks on top of backend responses to alter their behavior.

### **O** Frontend

handles network access and protocol processing

### □ Backend

• deals strictly with data storage

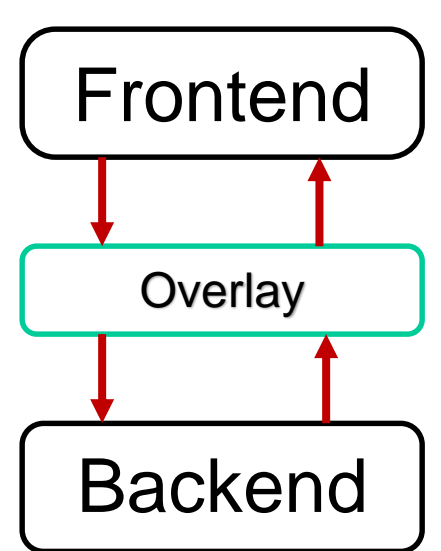

<https://www.openldap.org/doc/admin24/overlays.html>

<https://en.wikipedia.org/wiki/OpenLDAP#Overlays>

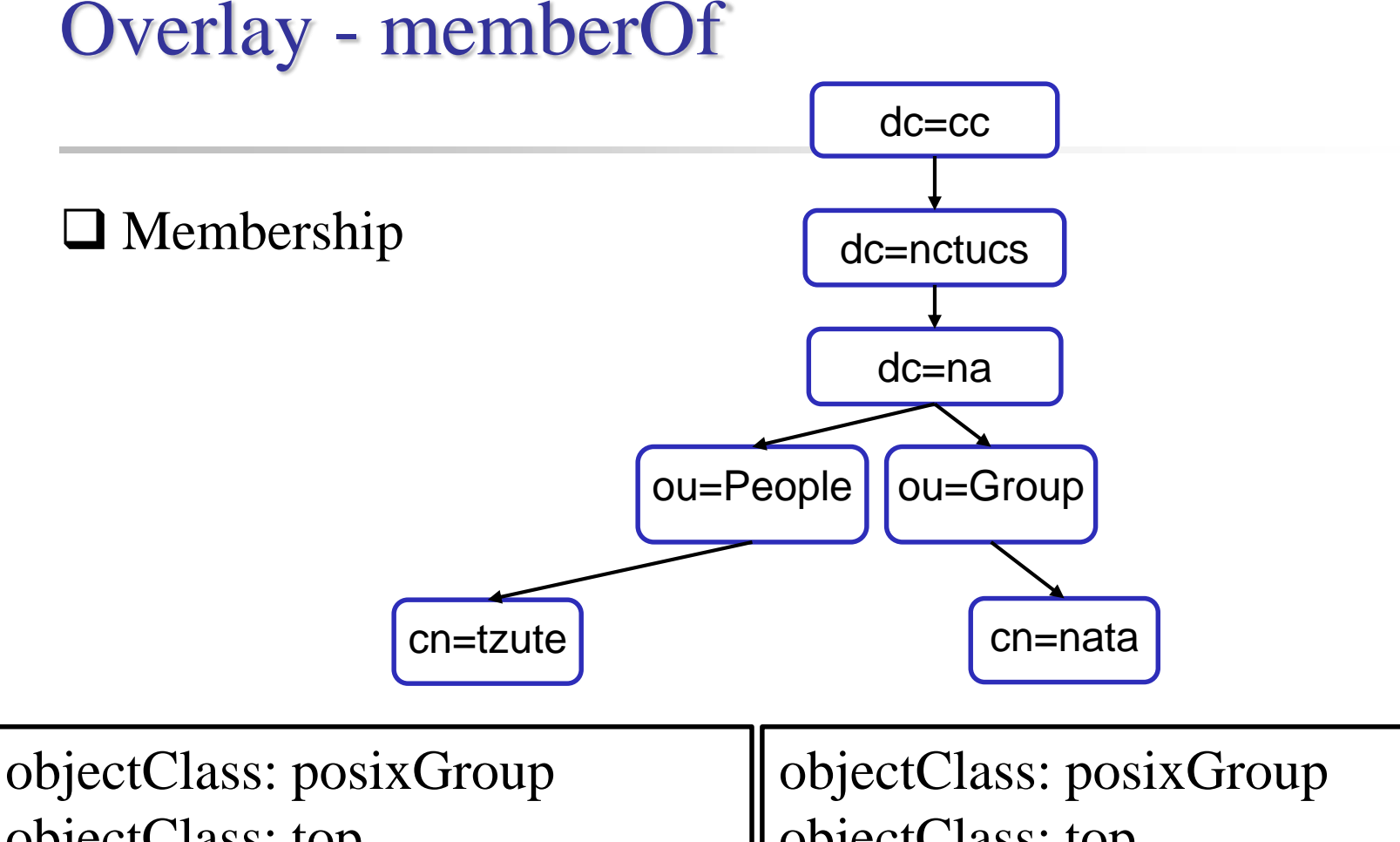

objectClass: top objectClass: posixAccount cn: tzute gidNumber: 1234

objectClass: top cn: nata displayName: nata description: Domain Unix group gidNumber: 1234

## Overlay - memberOf

#### **Installation**

- Ports
- make config -> enable option

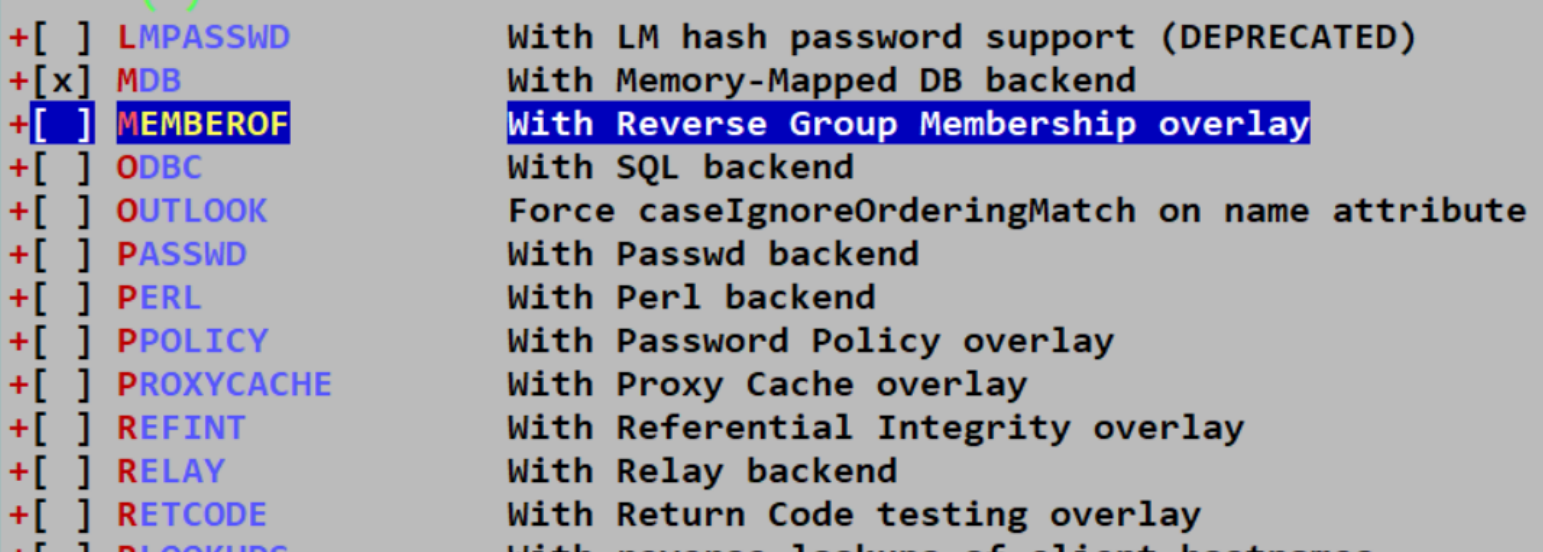

<https://www.openldap.org/doc/admin24/overlays.html>

# Overlay - memberOf

### □ slapd.conf

166 # MemberOf 167 overlay memberof

 $\Box$  restart slapd

 $\square$  Schema

dn: cn=nata,ou=MemberGroup,dc=na,dc=nctucs,dc=cc objectclass: groupOfNames cn: nata member: cn=tzute,ou=People,dc=na,dc=nctucs,dc=cc

<https://www.openldap.org/doc/admin24/overlays.html>

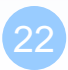

# **OLC - on-line configuration**

- $\Box$  OpenLDAP version 2.3 -> new feature
- $\Box$  OpenLDAP version 2.4 -> still optional
- Uses a configuration DIT to control the operational configuration
- $\Box$  Modifying entries in this DIT immediate changes to slapd's operational

<https://www.openldap.org/doc/admin24/slapdconf2.html> <http://www.zytrax.com/books/ldap/ch6/slapd-config.html>

# **OLC - on-line configuration**

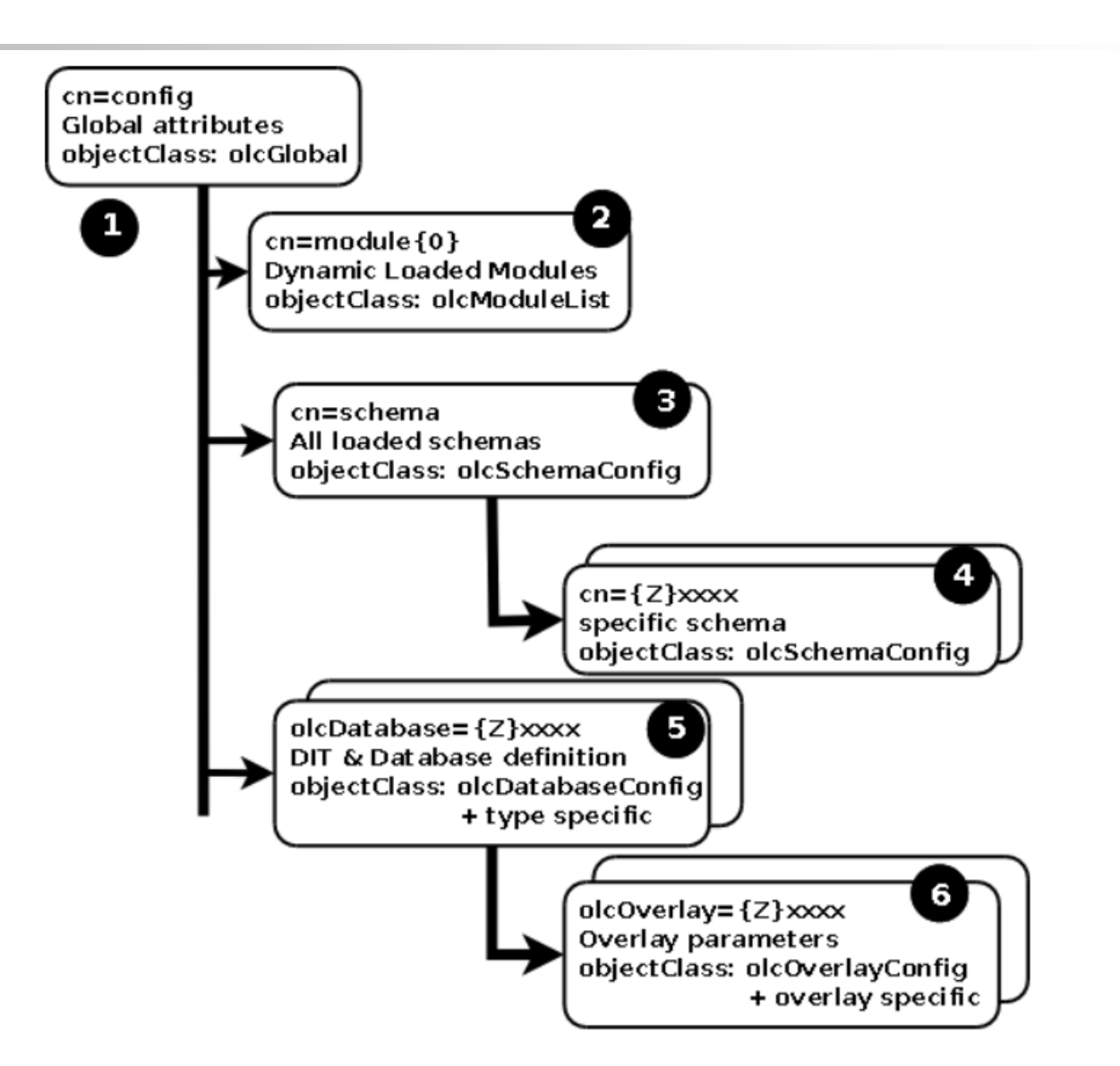

# **OLC - on-line configuration**

# {1}mdb, config dn: olcDatabase={1}mdb,cn=config objectClass: olcDatabaseConfig objectClass: olcMdbConfig olcDatabase: {1}mdb olcDbDirectory: /var/db/openldap-data/na olcSuffix: dc=na,dc=nctucs,dc=cc olcAddContentAcl: FALSE olcLastMod: TRUE olcMaxDerefDepth: 15 olcReadOnly: FALSE olcRootDN: cn=Manager,dc=na,dc=nctucs,dc=cc olcRootPW: password

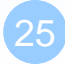

# Enable slapd

#### □ Edit /etc/rc.conf

- slapd\_enable="YES"
- slapd\_flags for specific options

### $\Box$  service slapd start

<http://www.openldap.org/doc/admin24/runningslapd.html>

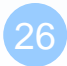

# Slapd tools

### $\Box$  slapcat

• This tool reads records from a slapd database and writes them to a file or standard output

### slapadd

• This tool reads LDIF entries from a file or standard input and writes the new records to a slapd database

### $\Box$  slapindex

• This tool regenerates the indexes In a slapd database

### $\Box$  slappasswd

• This tool generates a password hash suitable for use as an Lq in slapd.conf

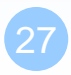

## LDAP tools

### □ ldapsearch

• This tool issues LDAP search queries to directory servers

### $\Box$  Idapadd, Idapmodify

• These tools send updates to directory servers

### □ Idapcompare

• This tool asks a directory server to compare two values

### $\Box$  ldapdelete

• This tool deletes entries from an LDAP directory

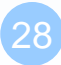

# ldapsearch

### $\Box$  Options

- -b searchbase
- -s {base|one|sub|children} #defult is sub
- -D binddn
- -x #Use simple authentication instead of SASL.
- -W #password for simple authentication
- -H ldapuri

#### □ Idapsearch [options] filter

- default filter, (objectClass=\*)
- ldapsearch -H ldap://ldap.na.nctucs.cc
	- -D "cn=tzute,dc=na,dc=nctucs,dc=cc"
	- -b "dc=na,dc=nctucs,dc=cc" -s one

### $\square$  man ldapsearch

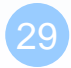

### ldapsearch

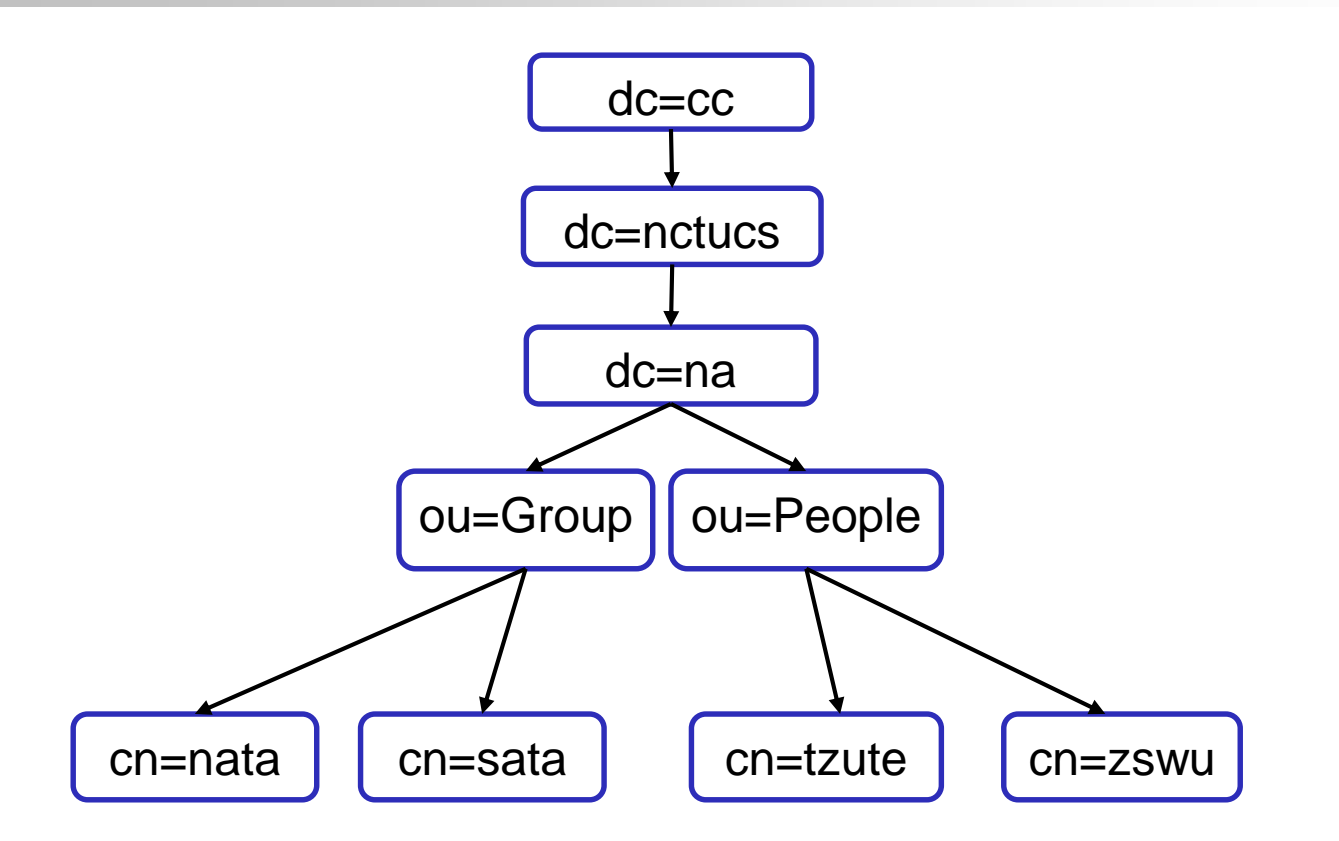

## ldap.conf

 ldapsearch -H ldap://ldap.na.nctucs.cc -b "dc=na,dc=nctucs,dc=cc" cn=tzute

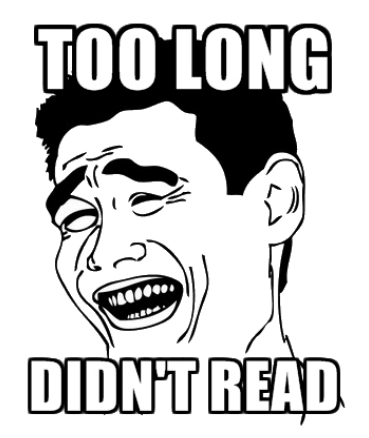

Edit /usr/local/etc/openldap/ldap.conf

# See ldap.conf(5) for details # This file should be world readable but not world writable. BASE dc=na,dc=nctucs,dc=cc URI ldaps://ldap.na.nctucs.cc

 $\Rightarrow$  ldapsearch -x "cn=tzute"

# ldapsearch - searchbase vs filter

### $\Box$  Seach by dn

# ldapsearch dn="cn=tzute,dc=na,dc=nctucs,dc=cc"

Not work!

### $\Box$  Use search base

# ldapsearch -b "cn=tzute,dc=na,dc=nctucs,dc=cc" -s base

• It's works!

### $\Box$  Why?

• You have get full dn, don't need to search.

## ldapsearch - searchbase vs filter

#### $\Box$  searchbase

- dc=na,dc=nctucs,dc=cc
- ou=People, dc=na,dc=nctucs,dc=cc

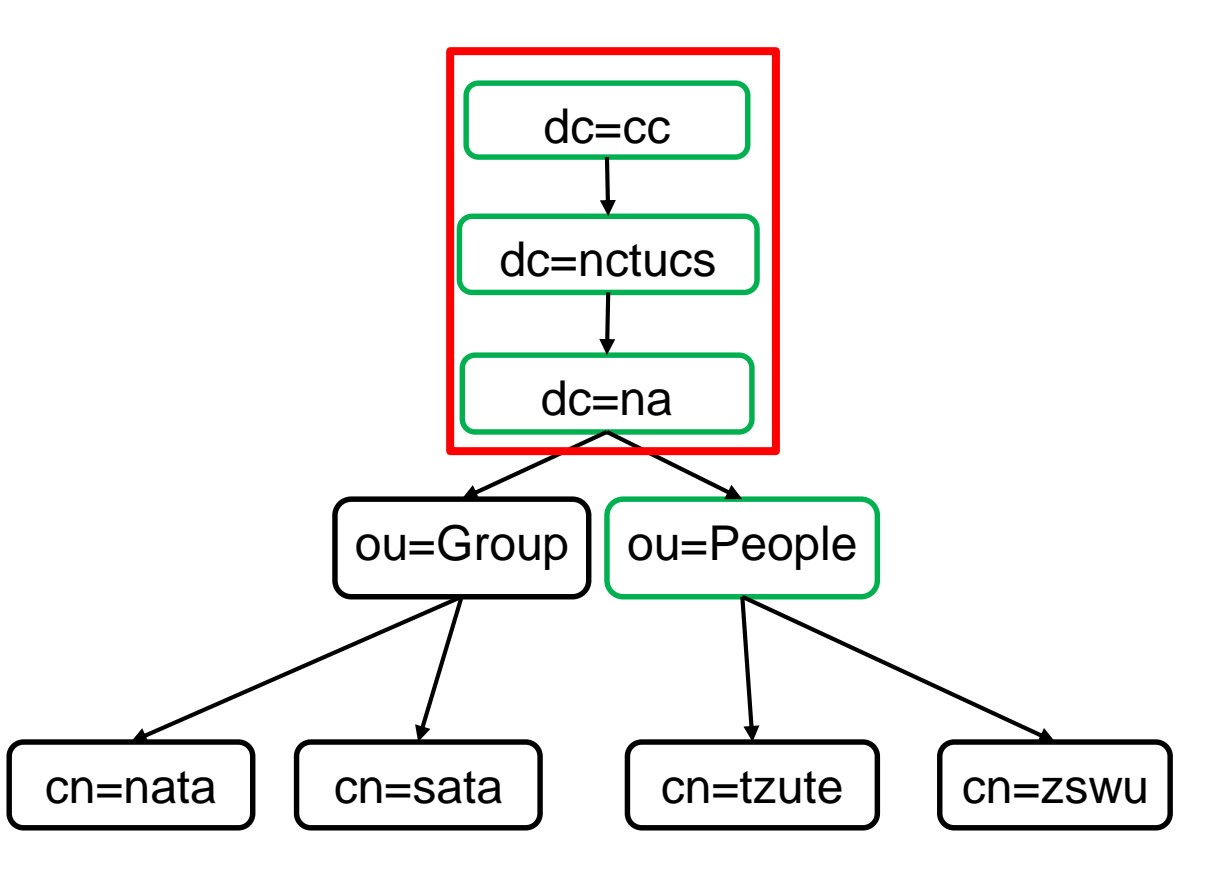

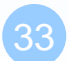

## ldapsearch - searchbase vs filter

 $\Box$  filter - search filter string in searchbase

- cn=nata
- $cn = nata$  -> can't find

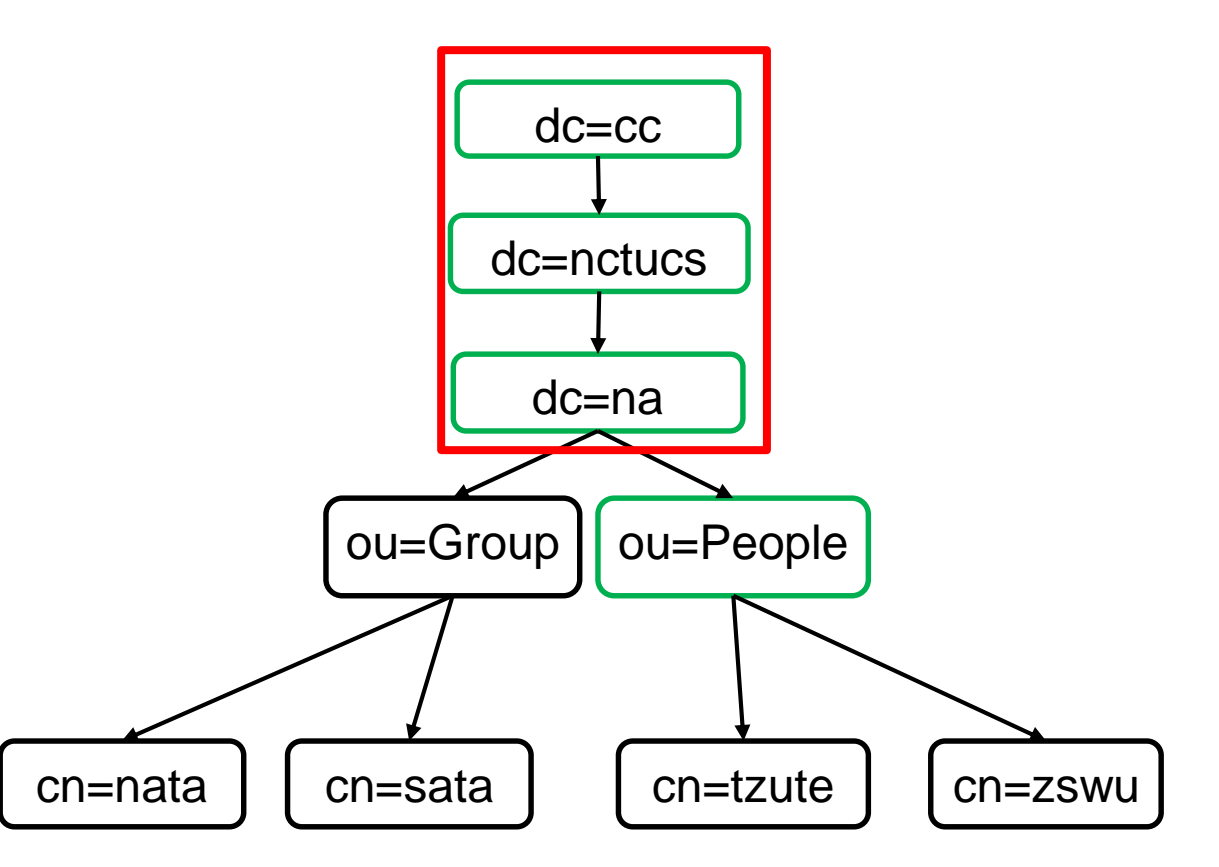

- $\Box$  pkg install nss-pam-ldapd
- Edit /usr/local/etc/nslcd.conf
- Edit /etc/nsswitch.conf
- Edit /etc/pam.d/system

#### Edit /usr/local/etc/nslcd.conf

• Just like ldap.conf

# The user and group nslcd should run as. uid nslcd gid nslcd uri ldap://ldap.na.nctucs.cc base dc=na,dc=nctucs,dc=cc

 $\Box$  Edit /etc/nsswitch.conf

<https://www.freebsd.org/doc/en/articles/ldap-auth/client.html>

# nsswitch.conf(5) - name service switch configuration file # \$FreeBSD: releng/11.1/etc/nsswitch.conf group: files ldap passwd: files ldap

### References

### □ Understanding Directory Services

• Beth Sheresh, Doug Sheresh - Sams Publishing

### □ LDAP System Administration: Putting Directories to Work

• Gerald Carter - O'Reilly Media, Inc.

### □ The Lightweight Directory Access Protocol: X.500 Lite

• Timothy A. Howes

### $\Box$  Internet protocol suite – Wikipedia

• https://en.wikipedia.org/wiki/Internet\_protocol\_suite#Comparison\_o f\_TCP/IP\_and\_OSI\_layering

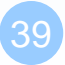